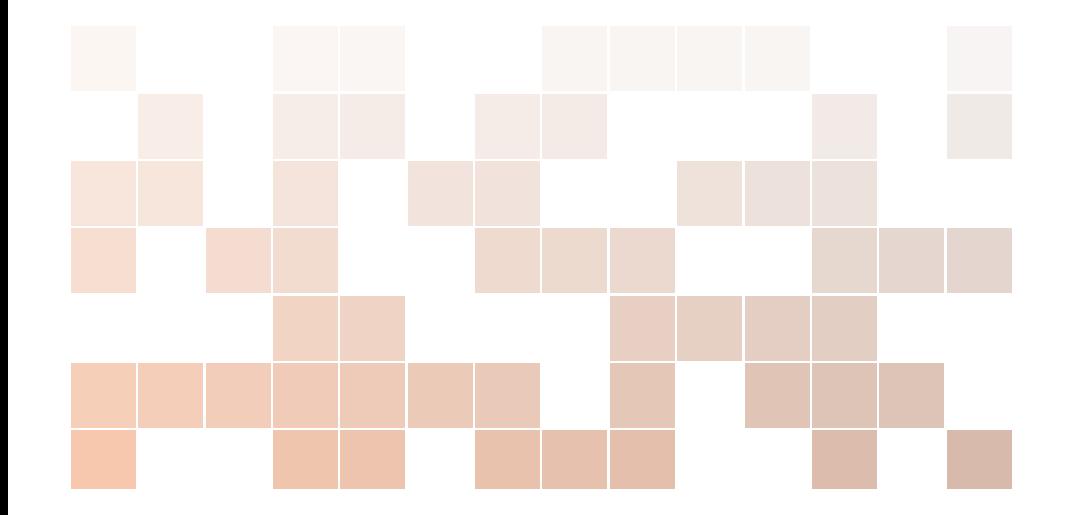

# Der kleine Fiber Guide

Kabel, Stecker, Optiken - eine Übersicht

**Matthias Cramer** 

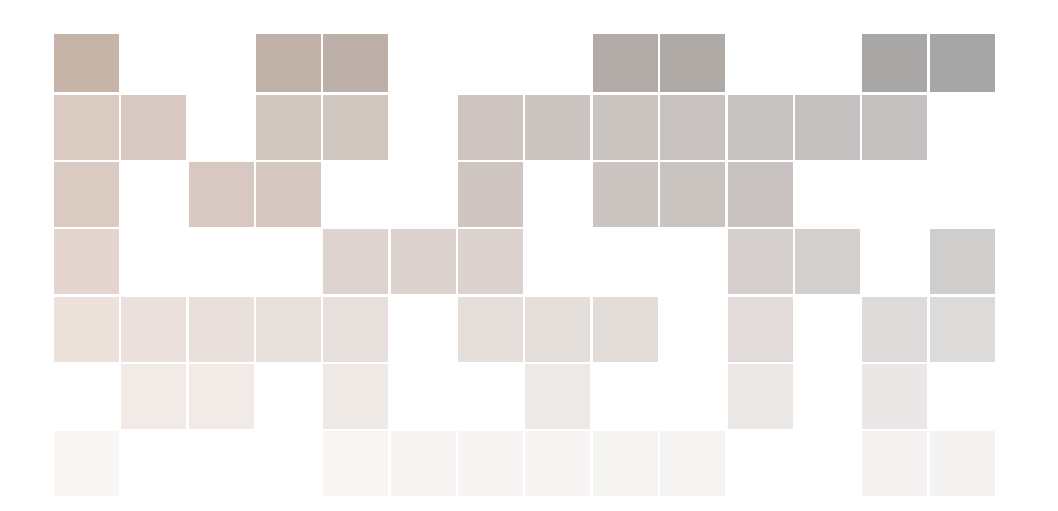

Copyright © 2015 - 2018 Matthias Cramer

PUBLISHED BY FREESTONE SYSTEMS

WWW.FREESTONE.NET

Licensed under the Creative Commons Attribution-NonCommercial 3.0 Unported License (the "License"). You may not use this file except in compliance with the License. You may obtain a copy of the License at http://creativecommons.org/licenses/by-nc/3.0. Unless required by applicable law or agreed to in writing, software distributed under the License is distributed on an "AS IS" BASIS, WITHOUT WARRANTIES OR CONDITIONS OF ANY KIND, either express or implied. See the License for the specific language governing permissions and limitations under the License.

First Edition, June 2015 Second Edition, January 2018 Third Edition, December 2018 **2.** 14.14 LALA141/11, LACLETILIPET LOI 1 O<br>The Legend Orange Book IsRJN cemplate downloaded from: http://www.LaTeXTemplates.com<br>Original author: Mathias Legrand (legrand mathias@gmail.com) with modifications by: Vel (vel

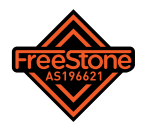

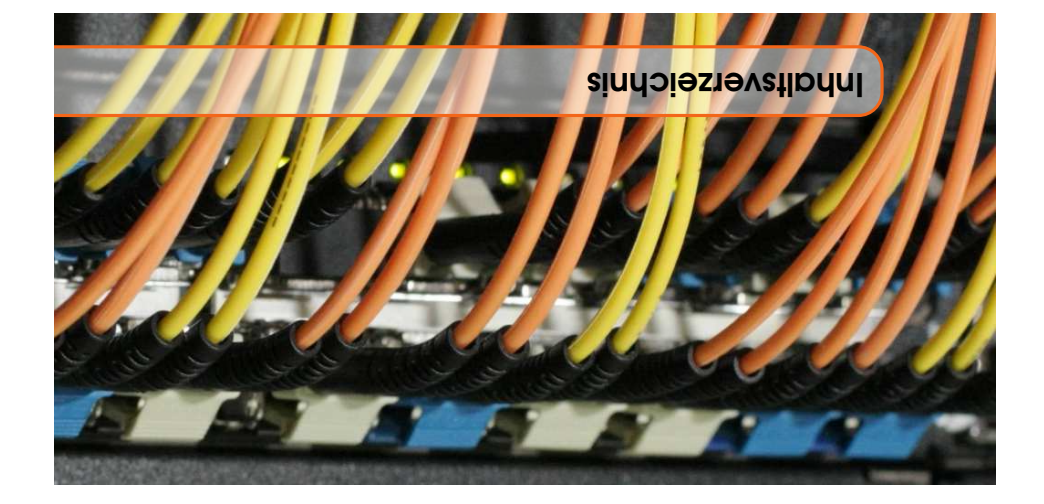

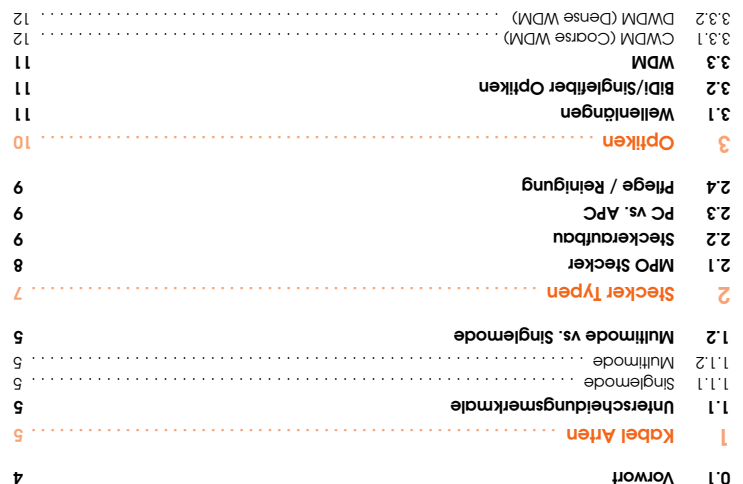

0.1 Vorwort

# 0.1 Vorwort

Dieser kleine Fiber Guide ist an alle gerichtet, welche keine oder nur wenig Erfahrung mit Glasfaser basierten Netzwerken und Verkabelungen haben. Ziel ist es ein Verständnis der wichtigsten Kabel und Steckertypen zum verbinden der einzelnen Netzwerkkomponenten zu vermitteln. Auch erhält der Leser eine Übersicht der wichtigsten optischen Komponenten.

 $\overline{4}$ 

# **DWDM Kanaltabelle**

Hier werden nur die Kanäle im C-Band aufgeführt.

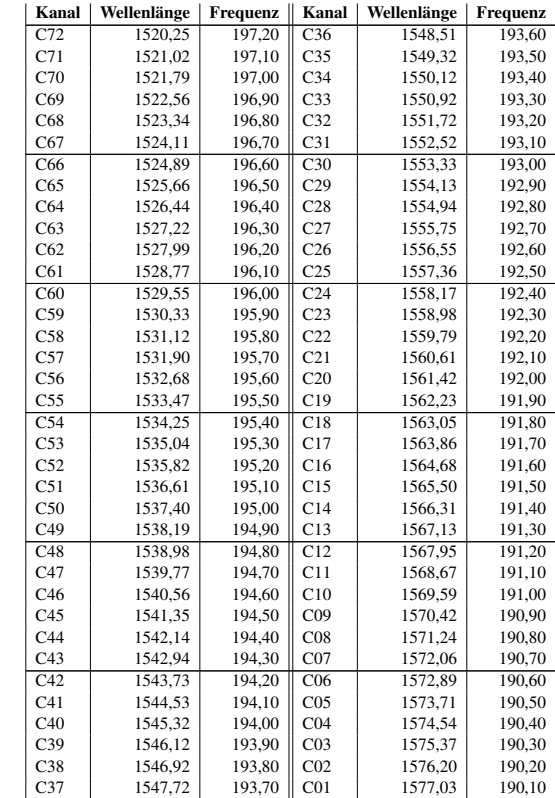

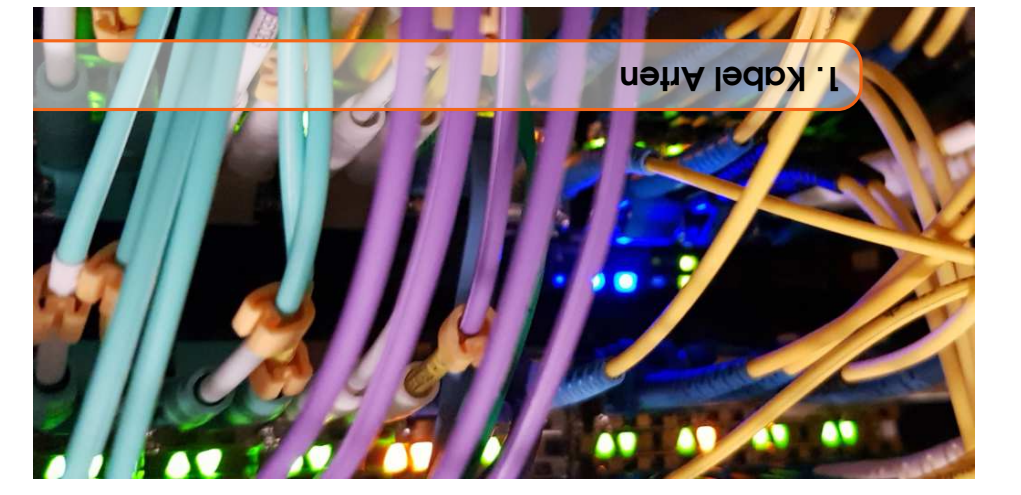

meisten Anwenbangszwczske sind jedoch nun die Multimod Arten mon Interesse. Beide Kabelarten gibt es wiedernm in unterschiedlichen Qualitätsstufen und Ausführungen. Für die Es gibt prinsipiell 2 Kabelkategorien. Multimode und Singlemode (manchmal auch Monomode genannt).

## **1.1** Unterscheidungsmerkmale

9/125/um. Die verschiedenen Kabelarten sollten (OM2 - OM4) erhältlich. Singlemode ist immer DMITAO) A377U8<br>(Y16v z1919m6ib) wiederum zind in verschiedenen Aufbauformen γιετριματισμού θετρι 1720 του 2011 του του του πρέσε Multimode Kabel gibt es in zwei unterschiedlichen

führt in der Regel dazu, dass viele Ubertragungsfehler auftreten oder sogar eine Kommunikation verunniemals auf einer Strecke gemischt werden, dies

ONIGGYT

 $1800$ 

Abbildung 1.1; Kabel Arten

O)

apowniny

521/5'29

 $\bullet$ 

apowninw

 $SL/0S$ 

 $\bullet$ 

әрош ә<sub>l</sub>биіs<br>SZL/6

.biiw inoilgöm

## spowelgni2 1.1.1

Singlemode Patchkabel haben in der Regel eine gelbe oder bei älteren Kabeln einen grüne Mantel Farbe.

### **SLI.2** Nullimode

• 50/125µm, 62.5/125µm OM1 Orange • 50/125µm OM2, Orange; OM3,OM4 Türkis Multimode Patchkabel haben folgende Farben:

zn pescµten. Es gibt pedoch auch Abweichungen von diesen Normen. Deshalb immer die Beschriftung auf dan Kabel

## 1.2 Multimode vs. Singlemode

bei 450m – 4km je nach eingesetzter Kabelqualiät und Ubertragungsoptik. Multimode Fasem werden ausschlieszeihn für kurze Distanzen eingesetzt. Die maximale Reichweite liegt

 $\overline{z}$ l

Es gibt zwei Arten von WDM Systemen: einzelnen Wellenlängen wider auseinander. auf eine Faser und der Demultiplexer Filter die

## 3.3.1 CWDM (Coarse WDM)

MOW E.E

1270 - 1490 wegen zu hoher Dämpfung nicht brauchbar. nognälnolloW oib bniz noqytlodaX notla tuA. bnatzdalanaX mn0S tim mn 0101 aid mn 07S1 nov olänaX 81

**R**onnen. CWDM Strecken sind von der Länge her beschränkt, da Sie nicht ofnach Optisch verstätzt werden

## **CWDM Kanaltabelle**

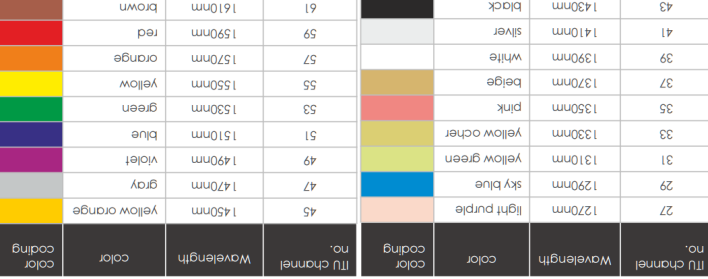

## 3.3.2 DWDM (Dense WDM)

# DMDM Bänder

ist das C Band, da dieses einfach verstärkt werden kann. DWDM kann in verschiedenen Wellenlängen Bereichen (Bänder) beirieben werden. Das am meist genutzte

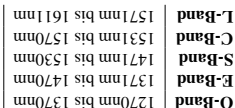

Verstärker (EDFA = Erbium Dotted Amplifier) einsetzt. DWDM Strecken können mehrere hundert km lang gebaut werden, wenn man in gewissen Abständen Es gibt DWDM Systeme mit 100GHz, 50Ghz und 25Ghz Kanalabstand und bis zu 160 Kanalan. möglich. Referenzkanal C31 (Kanal 31) ist bei 1931.0THz (1,552.52mm). Im C Bandshana (mn4.0) sHO02 iim olänsX +821 vobo (mn8.0) shO001 iim olänsX +40 bnis bnsd O ml

OM1 und OM2 sind für LED Optiken optimiert und werden meist nur für 1Gbps eingesetzt. Auf kurze Strecken (OM1 33m, OM2 82m) können diese auch für 10Gbps eingesetzt werden.

6

OM3 und OM4 sind für Laser Ouellen optimiert und sind für 10Gbps und OM4 sogar für 100Gbps geeignet.

Singlemode Fasern können auf Strecken von mehreren hundert Kilometern verwendet werden, sofern man genügend leistungsfähige Optiken einsetzt. Sie eignen sich jedoch genau so gut für kurze Distanzen. Beim Einsatz auf sehr kurzen Distanzen (<100m) sollte man jedoch darauf achten, dass der Empfangsnegel den maximal zulässigen Wert der Optik nicht überschreitet, ansonsten wird dieser nach kurzer Zeit "blind". Den Empfangspegel kann man entweder mit einem "Optical Power Meter" oder wenn vom Gerät unterstützt mit der DOM/DDM Funktion der Empfangsoptik (SFP) prüfen. Den Empfangspegel kann man mit Dämpfungsgliedern senken. Diese sind in verschiedenen Dämpfungsgraden erhältlich (typisch: 1dB, 3dB, 5dB, 10dB).

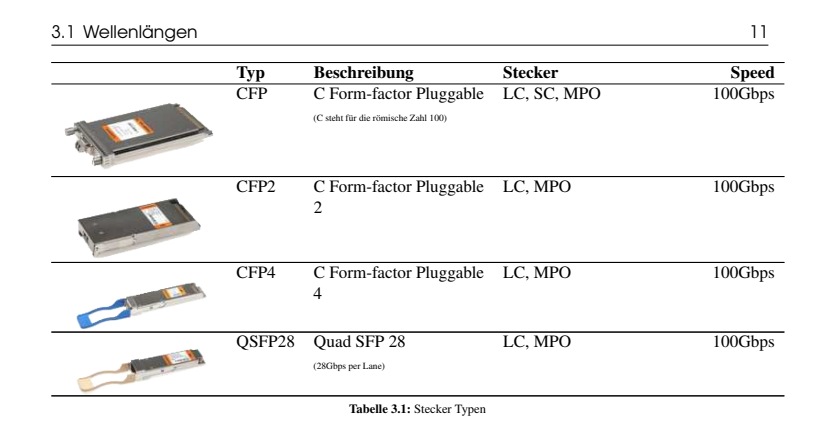

Daneben gibt es noch Hersteller proprietäre Optiken wie X2 oder Xenpack von Cisco.

## 3.1 Wellenlängen

Das ausgesandte Licht der Optiken hat immer eine bestimmte Wellenlänge, welche in nm (Nano Meter) angegeben wird. Der Empfangsteil der Optik ist in der Regel breitbandig und hat keine Wellenlängen Einschränkung (Ausgenommen BiDi/Singlefiber Optiken)

• Auf Multimode Kabeln werden in der Regel Optiken mit 850nm eingesetzt, selten auch mit 1310nm. · Auf Singlemode Kabeln können Optiken im Bereichen von 1270nm bis 1610nm eingesetzt werden. Standard Optiken weisen eine Wellenlänge von 1310nm auf.

## 3.2 BiDi/Singlefiber Optiken

BiDi (Bidirectional) oder Singlefiber Optiken können RX (Empfangen) und TX (Senden) über eine einzige Faser betrieben werden. Hier zu müssen zwei zueinander passende Optiken eingesetzt werden. Auf dem RX Kanal ist ein Optischer Filter eingebaut, damit die Optik die Reflexionen des ei-

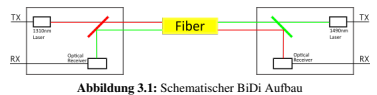

genen Senders nicht stört. Daher sind RX und TX auf zwei verschiedenen Wellenlängen. Bei 1Gbps Optiken ist dies typischerweise 1310nm und 1490nm oder 1550nm.

Die Optiken auf einer Strecke müssen daher z.B.:

· Seite A: RX 1490nm / TX 1310nm

• Seite B: RX 1310nm / TX 1490nm

aufweisen.

## 3.3 WDM

WDM steht für "Wavelength-division multiplexing" Mittels WDM können mehrere Signale über eine Faser übertragen werden. Hierfür verwendet man Optische Multiplexer (MUX) und Demultiplexer (DEMUX). Der Multiplexer führt die verschiedenen Wellenlängen (auch Farben genannt)

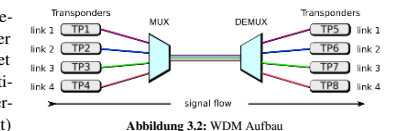

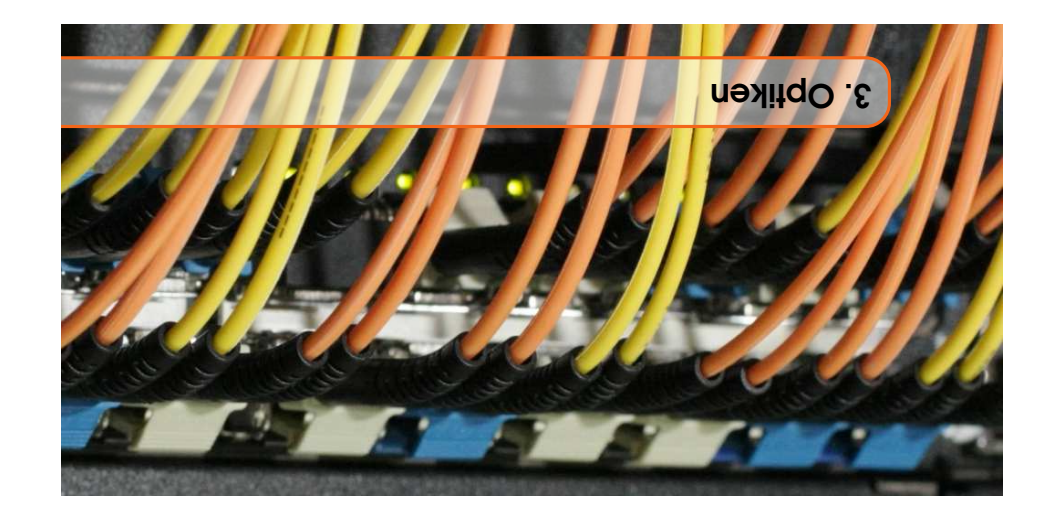

Es gibt eine Vielzahl verschiedener Optikbauformen. Jedoch nur wenige davon sind weit verbreitet. Die poster da

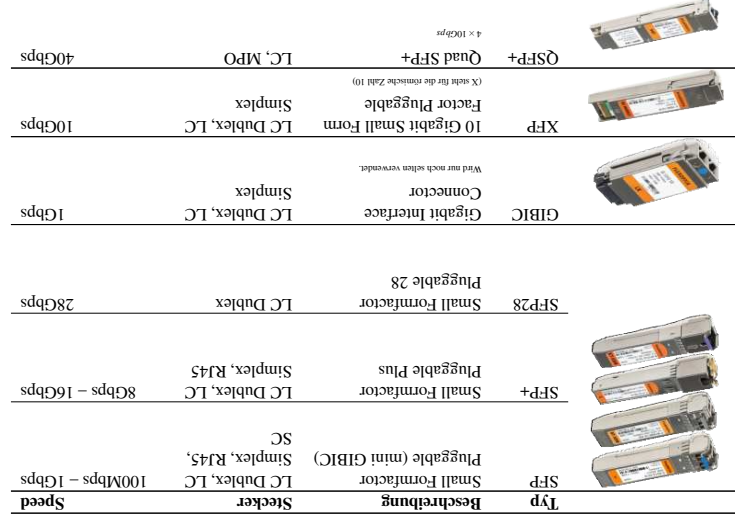

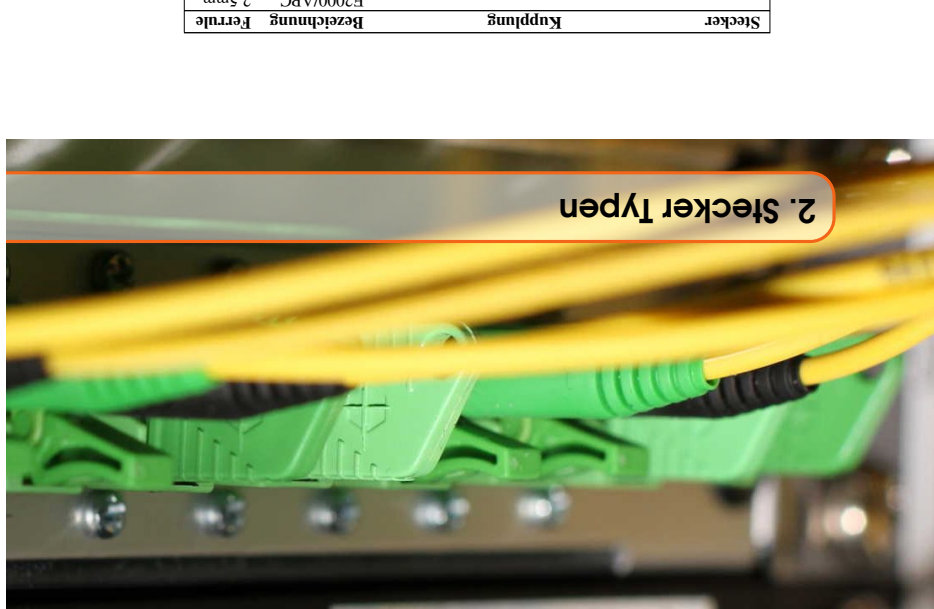

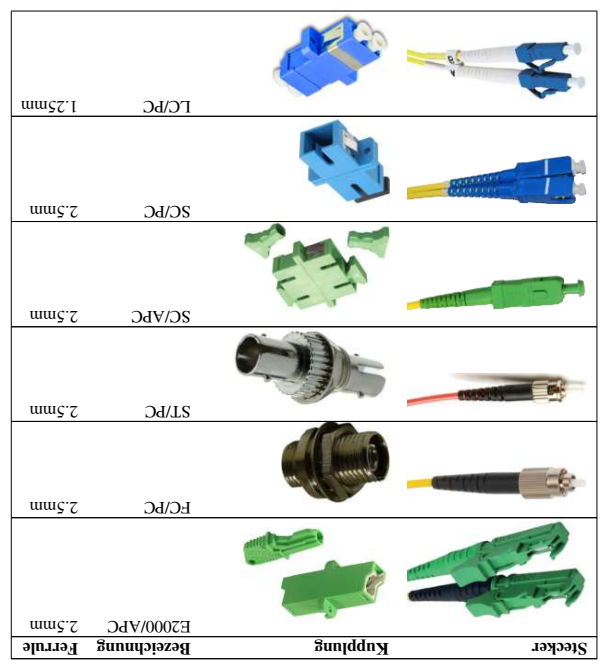

### 2.1 MPO Stecker

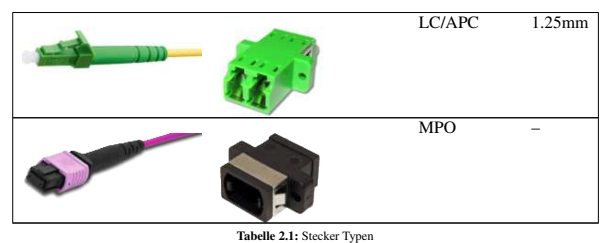

Generell gibt es alle Steckertypen für Single und Multimode Fasern. Stecker von Multimode Kabeln haben meist beige oder graue Stecker, Singlemode grün oder blau.

- Blaue Stecker = PC (Physical Contact) oder UPC (Ultra Polished Physical Contact)
- Grüne Stecker =  $APC$  (Angled Physical Contact)

APC und PC/UPC Stecker dürfen nie aufeinander gesteckt werden. Dies führt zu einem Luftspalt zwischen den beiden Kabeln und kann sogar zur Beschädigung der Stecker führen.

FC und ST Stecker sehen sich recht ähnlich, passen jedoch nicht zusammen. FC Stecker haben einen Schraub-, ST einen Bajonettverschluss. Bei FC Steckern muss speziell darauf geachtet werden das der Key am Stecker korrekt auf die Aussparung an der Kupplung ausgerichtet wird.

## 2.1 MPO Stecker

MPO (Multi-fiber Push On) Stecker enthalten 12 oder 24 Fasern. Bei der 12 Faser Ausführung sind diese in einer Reihe angeordnet, bei 24 Fasern sind dies zwei Reihen übereinander à 12 Fasern. Bei 40Gbps Optiken werden die 12 fasrigen Kabel, bei 100Gbps die 12 oder 24 fasrigen Kabel benötigt. Es gibt MPO kompatible Stecker unter dem Markennamen MTP®.

Bei 40G und 100G (SR4, LR4, ER4) Optiken mit MPO Steckern sind RX und TX wie abgebildet belegt. Bei Crossover Kabeln sind die zwei gegenüberliegenden Stecker jeweil 180° gedreht. So das Sie äusserste Faser von Position 1 nach Position 12, die 2. Faser nach 11 usw.

Sowohl 40G wie auch 100G Optiken können, auf Platformen welche das unterstützen, in  $4x10G$ bps beziehungsweise 4x25Gbps mittels eines Fanout Kabels aufgebrochen werden.

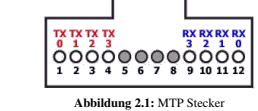

 $\mathsf{R}$ 

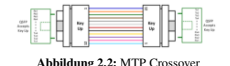

Bei Breakout Kabeln, wie in der obigen schematischen Darstellung zu sehen ist, gehören jeweils Faser  $1+12$ ,  $2+11$   $3+10$ ,  $4+9$  zu einem RX/TX Paar zusammen.

#### 2.2 Steckeraufbau

## 2.2 Steckeraufbau

Wichtig beim Aufbau des Steckers für das Verständnis des restlichen Dokumentes ist die Ferrule. Sie ist aus Keramik oder Hartkunststoff gefertigt und sorgt dafür dass die Faser geschützt und beim Einstecken zentriert wird. Sie wird von einer Feder nach vorne gedrückt, so das immer ein sauberer Kontakt zur gegenüberliegenden Faser hergestellt wird.

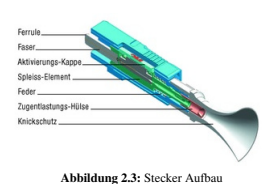

# 2.3 PC vs. APC

Bei PC Steckern ist die Ferrule vorne am Stecker gerade geschliffen. Bei APC Steckern 8° abgeschrägt. APC hat den Vorteil, dass weniger Reflexionen in die Faser gelangen und dadurch der Rausch-Abstand und Return Loss besser sind APC Stecker werden in der Regel auf längeren Strecken und eingesetzt.

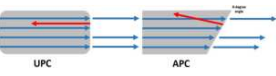

Abbildung 2.4: Reflektionen bei PC und APC Steckern

Es darf niemals ein APC mit einem PC Stecker verbunden werden da sonst die Faser beschädigt werden kann. Auf Seite der Optik sollten immer PC Stecker verwendet werden.

## 2.4 Pflege / Reinigung

Stecker und Kupplungen sollten nur mit dafür vorgesehenen Reinigungsmitteln/Geräten gereinigt werden. Hierzu gibt es einfach zu handhabende Geräte für die Reinigung von Steckern und Kupplungen. Bei den Kupplungen ist zu beachten, dass es solche mit 1.25mm und 2.5mm Ferrulendurchmesser gibt.

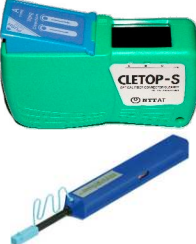

Sehr stark verschmutze Kabel sollten nicht mehr verwendet werden oder im Notfall mit hochprozentigem Alkohol (>95%) und fuselfreien Baumwolltüchern gereinigt werden.

Der Verschmutzungszustand kann mit einem entsprechenden Fiber Mikroskop oder Fiber Kamera begutachtet werden.

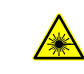

Beim Verwenden eines Mikroskops immer darauf achten, dass die Faser nicht beleuchtet ist. Es können sonst Augenverletzungen durch die Laserstrahlen entstehen. Dieses Risiko kann durch Verwendung einer Fiber Inspection Probe (Kameramikroskop) eliminiert weden.

Abbildung 2.5: Reinigungsgeräte

 $\circ$